## 2 « gros » projets

## DCS - Datacenter Sud Claps – Activités de loisirs et action sociale

#### **Vie de l'objet**

- Convention
- Dossier agent
- Quelle est la plus-value ?
- Quel est le problème ?

#### **Fonctionnalités et scénarios**

- Rédaction des fonctionnalités et scénarios Gherkin
- Relecture avec les fonctionnels
	- Validation des acteurs, règles
	- Compréhension du métier, vocabulaire

#### **Réunions de projet**

- Revue de tickets :
	- Nouveaux : explication, priorité
	- En cours : avancement, problème, test
	- Résolu : retour de test, validation
- Vie du projet
	- Perspectives, problèmes, ressources

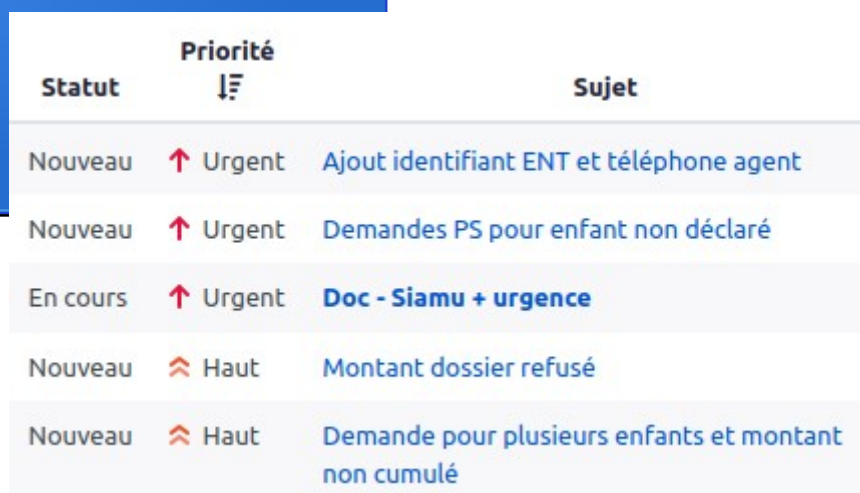

#### **Livraison**

– Liens code/scénario

// GHERKIN - La Dosi valide des demandes de convention / Validation d'une demande de convention #FRoute(path: '/{id}/{transition}/transit/{editMail}', name: 'back convention transit', methods: public function transit(

```
AppMailRepository $appMailRepository,
ConvService
                  $convService,
MailService
                  $mailService,
Convention
                  $convention,
                  $transition,
bool
                  $editMail = false,
```
): Response

\$this->logger->debug(self::class . '::' . \_FUNCTION\_); if (\$this→conventionStateMachine→can(\$convention, \$transition)) {

#### **Livraison**

– Mise à jour scénarios

L'admin créé un nouveau dossier de PS (Réunion du 26-05-2023) & Le Scasc teste un dossier de PS (Réunion du 26-05-2023) & L'admin gère les droits des instructeurs  $\Box$ Un instructeur est remplacé ⊠

L'admin gère les enveloppes des PS  $\boxtimes$ 

L'application relance les usagers dont les dossiers ne sont pas soumis  $\boxtimes$ 

#### Validation du dossier

- · Étant donné que le dossier est instruit et complet
- · Quand je clique sur "Valider le dossier"
- · Alors le dossier passe en statut "validé"
- Et le demandeur reçoit une notification
- · Et une notification est envoyée à l'instructeur 1
- · Et une notification est envoyée à l'expert le cas échéant
- · Et le demandeur est abondé de la somme de la prestation
- · Et l'enveloppe est défalquée du montant de la prestation
- · Et le dossier est archivé

Avancement: 60%

Manque notification Gestion de l'enveloppe Archivage du dossier

#### **Déploiement Git**

- GitLab / Serveurs
	- Branche de travail → Docker local
	- Staging  $\rightarrow$  monApp.dev.univ-amu.fr
	- Prod → monApp.univ-amu.fr
- Tag  $+$  annonce

#### Mise en prod v1.1.0-220404

Aiouté par Laure DENOIX il v a plus d'u

#15095 Ajout d'étiquettes sur les serv #14868 Amélioration de l'affichage de Meilleure gestion des conventions Pdf :

- · gestion de l'absence de l'ordonnater
- · Copie de sauvegarde des pdf
- · affichage des fichiers et date dans B

**BugFix:** 

Mail - Affichage correct du lien Back cor Guest - Le formulaire convention quest

※ Mise en prod v1.0.6-220321

Ajouté par Laure DENOIX il y a plus d'u

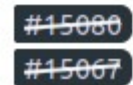

#15080 Convention Pdf disponible ava #15067 Affichage Prénom Nom du co

#### **Et ensuite...**

[https://behat.org/en/latest/user\\_guide/gherkin.html](https://behat.org/en/latest/user_guide/gherkin.html)

- Gherkin : langage de description de scénarios
- Behat : outils de test fonctionnel basé sur Gherkin
- CI/CD